#### **ESCUELA SUPERIOR POLITECNICA DE CHIMBORAZO**

# **La Universidad, la Tecnología y el Software Libre**

Carlos Volter Buenaño PesántezDIRECTOR DEPARTAMENTO DE SISTEMAS Y TELEMATICA – ESPOCH**Mail:** [cbuenano@live.espoch.edu.ec](mailto:cbuenano@live.espoch.edu.ec)

Skype: cbuenano Teléfonos: 593 3 2998273 / 593 9 4973621

*TICAL 2011*

*Panama, 21 y 22 de junio de 2011*

#### **Introducción**

La Universidad Ecuatoriana cada vez dispone de menos recursos económicos, tanto para su gestión académica, administrativa, investigativa y de vinculación

Nos vemos obligados a realizar una optimización de todos los recursos, y dentro del área de las TIC, cada vez el uso de software libre se masifica dentro del sistema de educación superior, y la ESPOCH no es la excepción.

Se presenta una perspectiva en la utilización de Software libre en el campo académico, para la implementación de servicios (Telefonía IP, Video Conferencia, Streaming, Servidores DNS, DHCP, Proxy, Ambientes Educativos Virtuales, etc.)

Los sistemas informáticos dependen del engranaje y buen funcionamiento de la infraestructura de red, es así que la Gestión y Administración de Red es el que se enfoca en este trabajo, integrando herramientas de alto nivel que se distribuyen bajo licencia GNU y que permiten dar una solución completa y a bajo costo.

## **Objetivo General**

Usar software libre para la Gestión y Administración de Red para monitorear los equipos activos a más de los servicios de red implementados, buscando mejorar el el desempeño de los servicios, la seguridad y confiabilidad, estableciendo parámetros de eficiencia y control en la solución de incidencias así como en la prevención de fallas que pudieran deteriorar los niveles de calidad de servicio en la red.

# **Objetivo Específico**

Integrar las siguientes herramientas:

*Nagios:* como sistema de monitorización de redes

*PNP4Nagios:* como complemento que analiza los datos de rendimiento

*NagiosQL:* como una herramienta de administración basada en web

*NagVis:* para visualizar gráficamente todos los elementos de nagios

*Request Tracker (RT):* como sistemas de manejo de incidencias.

*Dando como resultado una poderosa herramienta que registre todas las incidencias sobre la red, permitiendo prevenir fallos y mejorando su rendimiento y desempeño, disponiendo así de un sistema eficiente de monitoreo activo de red.*

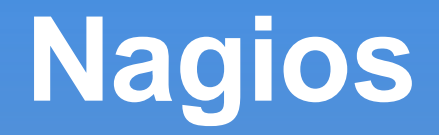

Nagios es un popular sistema de software libre para la Administración y Gestión de red.

Permite monitorear equipos activos de red y servicios que se especifiquen, realizando un control de incidencias sobre fallos en la red así como de la recuperación de las mismas.

Las incidencias pueden ser enviadas vía correo electrónico al personal responsable para atenderlas, basta con configurar una cuenta de correo o grupo de cuentas en el servidor mail que esté implementado.

# **Nagios**

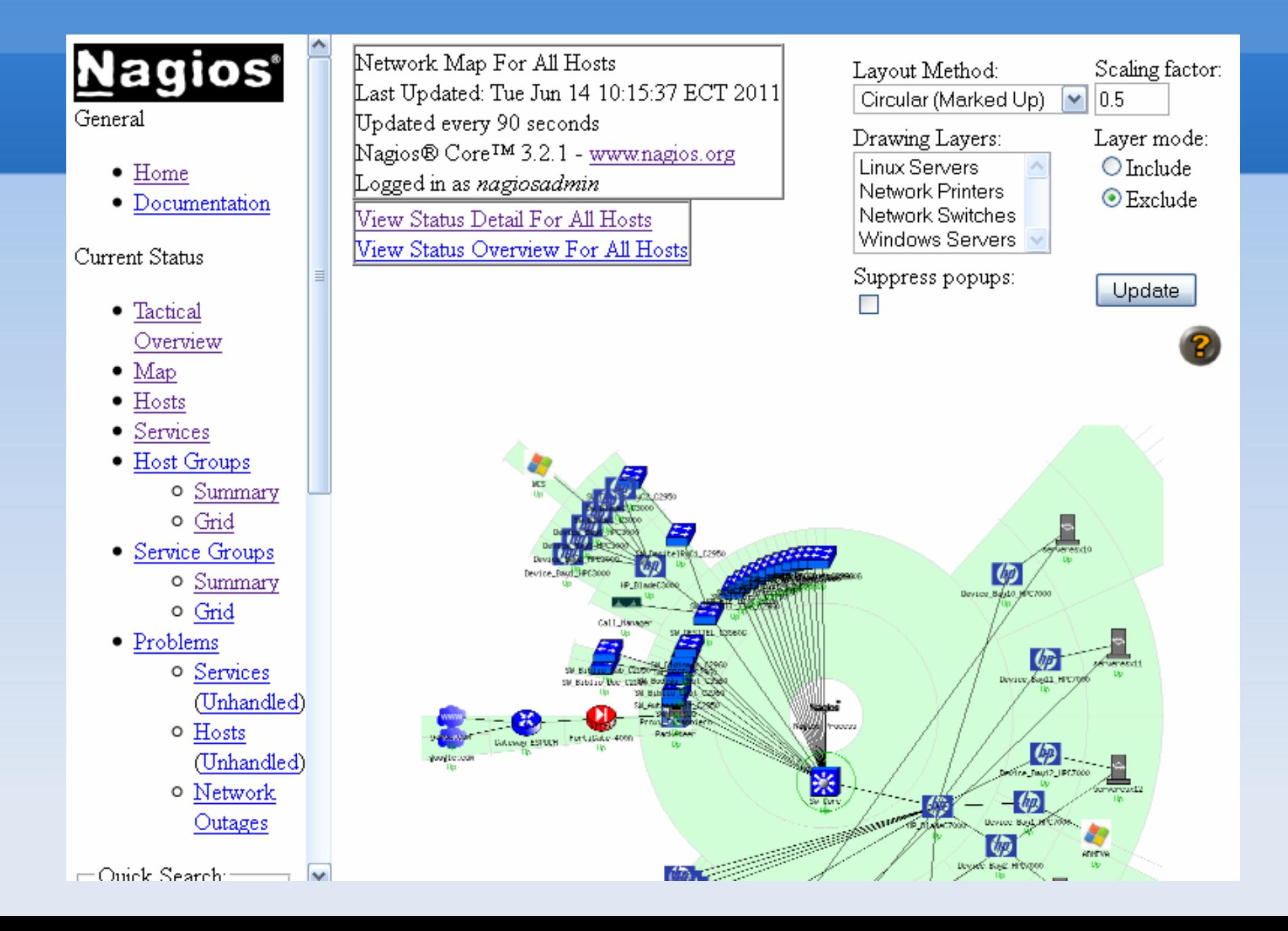

# **Características de Nagios**

- Monitoreo de servicios de red (SMTP, POP3, HTTP, NTTP, ICMP, SNMP).
- G Monitoreo de los recursos de un host (carga del procesador, uso de los discos, logs del sistema) en varios sistemas operativos, incluso Microsoft Windows con el plugin NSClient.
- Monitoreo remoto, a través de túneles SSL cifrados o SSH.
- Diseño simple de plugins, que permiten a los usuarios desarrollar sus propios chequeos de servicios dependiendo de sus necesidades, usando sus herramientas preferidas (Bash, C++, Perl, Ruby, Python, PHP, C#, etc.).
- Chequeo de servicios paralizados.
- Posibilidad de definir la jerarquía de la red, permitiendo distinguir entre host caídos y host inaccesibles.
- Notificaciones a los contactos cuando ocurren problemas en servicios o hosts, así como cuando son resueltos (vía email, pager, SMS, o cualquier método definido por el usuario junto con su correspondiente plugin).
- Posibilidad de definir manejadores de eventos que se ejecuten al presentarse uno en un servicio o host, para resolver el problema de manera proactiva.
- 0 Rotación automática del archivo de registro (log).
- e Soporte para implementar hosts de monitores redundantes.
- e Interfaz web, que permite visualizar el estado de la red actual, con la posibilidad de generar informes y gráficas de comportamiento de los sistemas monitorizados, notificaciones realizadas, historial de problemas, archivos de registro, etc.

#### **Complementos de Nagios**

Nagios permite la utilización de una extensa librería de plugins para monitorear nuevos servicios, de la misma manera utiliza complementos para mejorar su rendimiento, en este caso mencionaremos 2 extensiones que permiten elevar el rendimiento y las prestaciones de este sistema.

Los dos complementos son herramientas visuales para la elaboración de gráficos estadísticos del rendimiento de los servicios monitoreados, así como también la elaboración de mapas y ubicación de los equipos administrados.

## *Complemento PNP4Nagios*

PNP es un complemento para Nagios que analiza los datos de rendimiento obtenidos por los plugins y los almacena automáticamente en bases de datos RDD (Round Robin Databases).

La integración de PNP a Nagios requiere una fácil instalación y un mínimo mantenimiento mientras está en producción, ya que el administrador no debe dedicar en sí la mayor parte de su tiempo a configurar herramientas gráficas. Para lo cual se ha centrado en usar estándares.

PNP sólo procesa datos de rendimiento, de acuerdo a los desarrolladores de lineamientos para plugins de nagios.

# *Complemento PNP4Nagios*

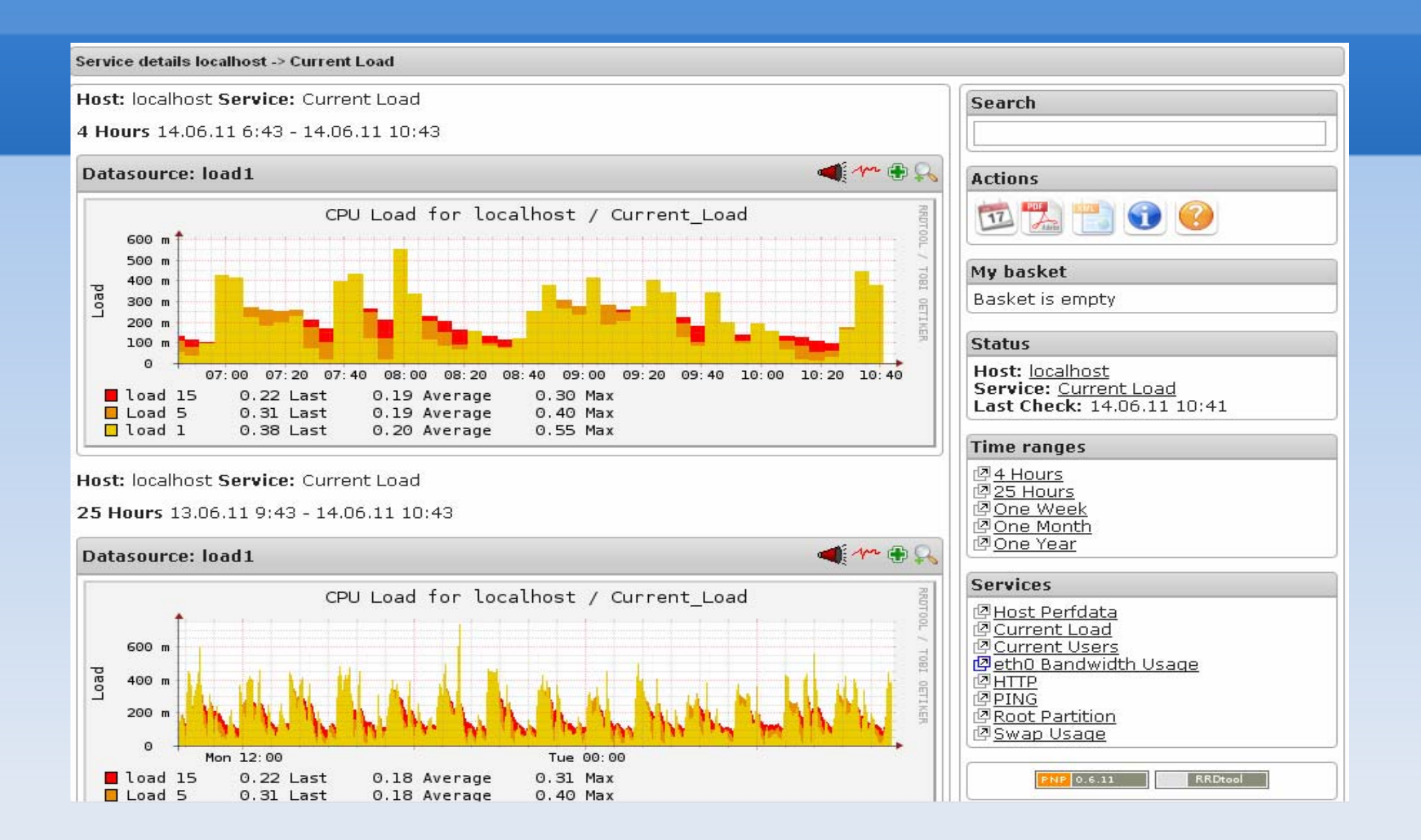

La disposición gráfica de una red supone un método rápido de diagnóstico para los problemas que se pudieran estar produciendo.

NagVis es un complemento de Nagios que permite visualizar los sistemas de una red, donde se pueden utilizar imágenes propias de fondo (denominadas *mapas*) y luego integrale unos iconos representativos de las máquinas y servicios de la red.

Cada icono muestra el estado actual de la máquina o servicio que representa.

NagVis es una aplicación en PHP/AJAX construida sobre Nagios. Para su instalación requerimos a más del Nagios, tener instalado *NDO*  (*Nagios Data Out*) y *NDOutils* (NagVis obtiene toda la información sobre estados de la base de datos *NDO*).

NagVis es una aplicación web, por lo que también es necesario un servidor web y PHP 4.2 o superior, así como una serie de paquetes que se puede consultar en la guía de instalación de NagVis.

Es necesario remarcar que NagVis no tiene por qué ejecutarse en la misma máquina que Nagios. Es posible, ejecutar una instancia de NagVis en un servidor externo y Nagios en uno interno. De esta manera proporcionamos a unos clientes acceso a NagVis sin permitirles el acceso a la instancia latente de Nagios.

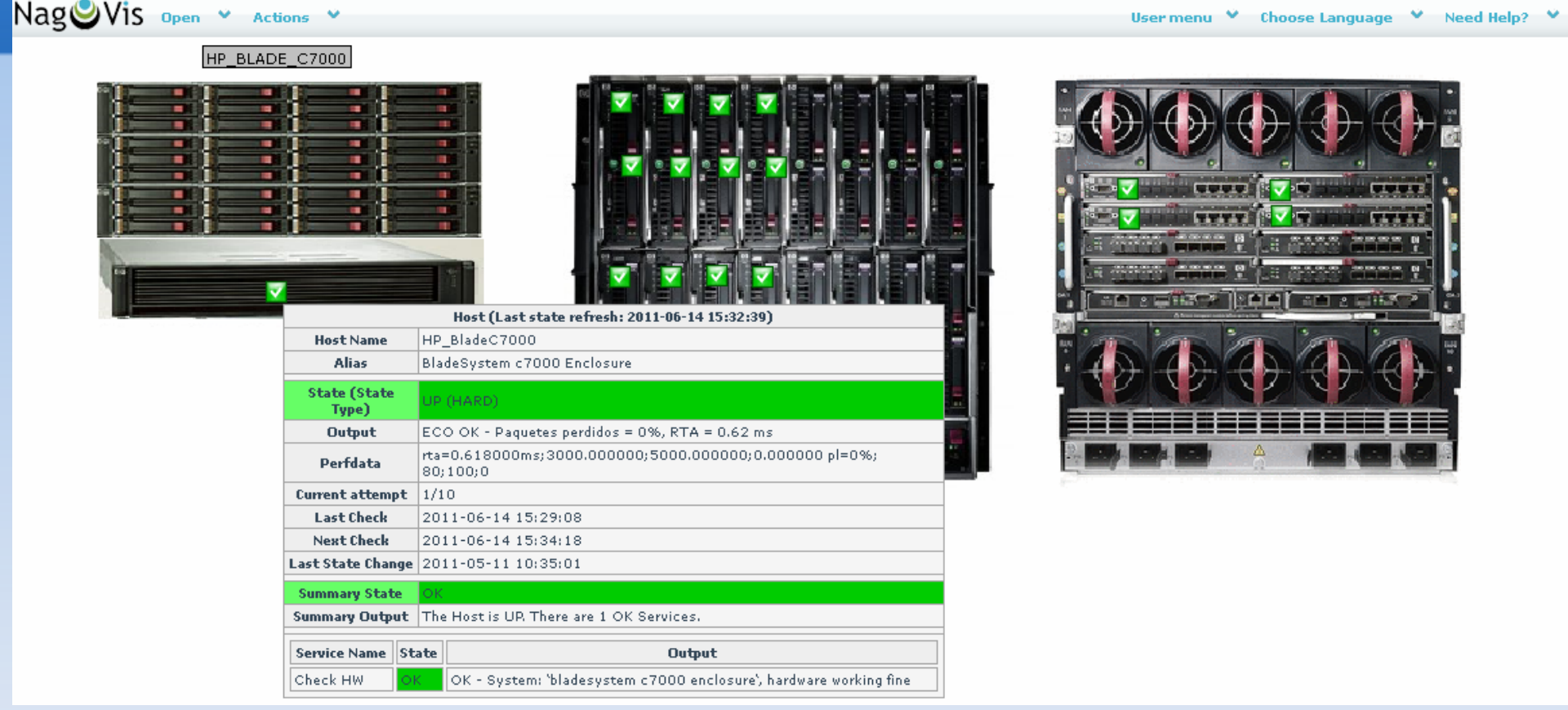

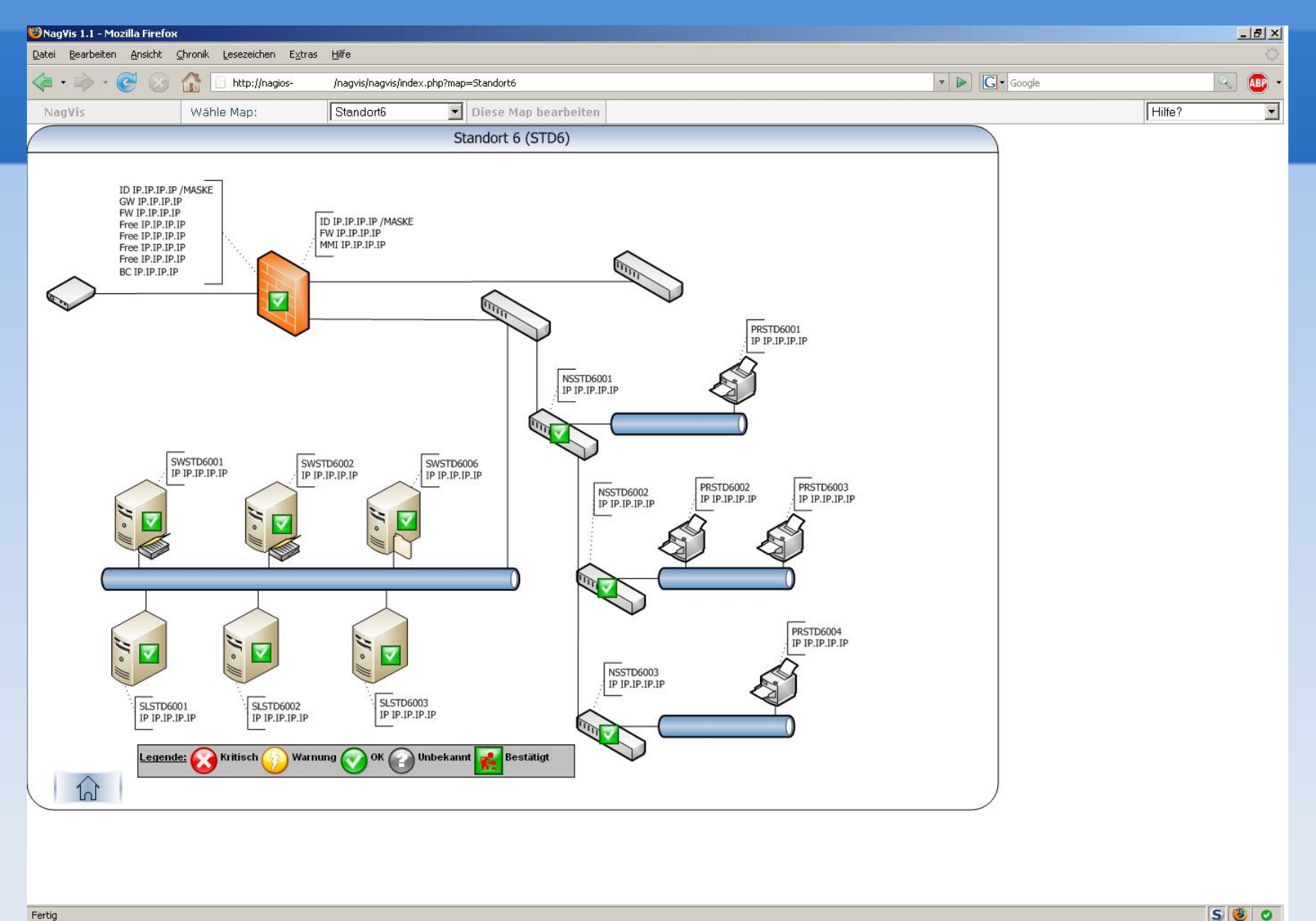

#### Uno de los complementos de Nagios orientados a su administración es **NagiosQL**

**NagiosQL** es una herramienta de administración vía web que permite gestionar Nagios, así como el de crear, editar, borrar host, servicios, definir comandos etc.

Toda la gestión se la realiza de una manera visual a través de menús de ventanas que agilitan y hacen más fácil su uso.

En general NagiosQL permite construir fácilmente complejas configuraciones con todas las opciones.

#### **Funciones de NagiosQL**

- 0 Crear, Eliminar, Modificar y copiar ajustes.
- 0 Crear y exportar archivos de configuración.
- 0 Crear y descargar archivos de configuración.
- 0 Facilitar la importación de configuraciones.
- 0 Auto backup de archivos de configuración.
- Verificar la sintaxis.
- 0 Administrar usuarios.
- 0 Activar al instante nuevas configuraciones.
- 0 Usar una plataforma de base de datos MySQL.

#### **Requerimientos de NagiosQL**

#### 0 PHP 5.2.0 or mayor:

- $\bullet$  Modulos PHP: Session, MySQL, gettext, filter, XML, SimpleXML, FTP (opcional), curl (opcional)
- 0 Extensión PECL : SSH (opcional)
- Opciones de php.ini:
- 0 file\_uploads encendido (para opciones de carga)
- 0 session.auto\_start necesita estar apagado
- 0 Un servidor de base de datos MySQL.
- 0 Nagios 2.x/3.x

## **NagiosQL**

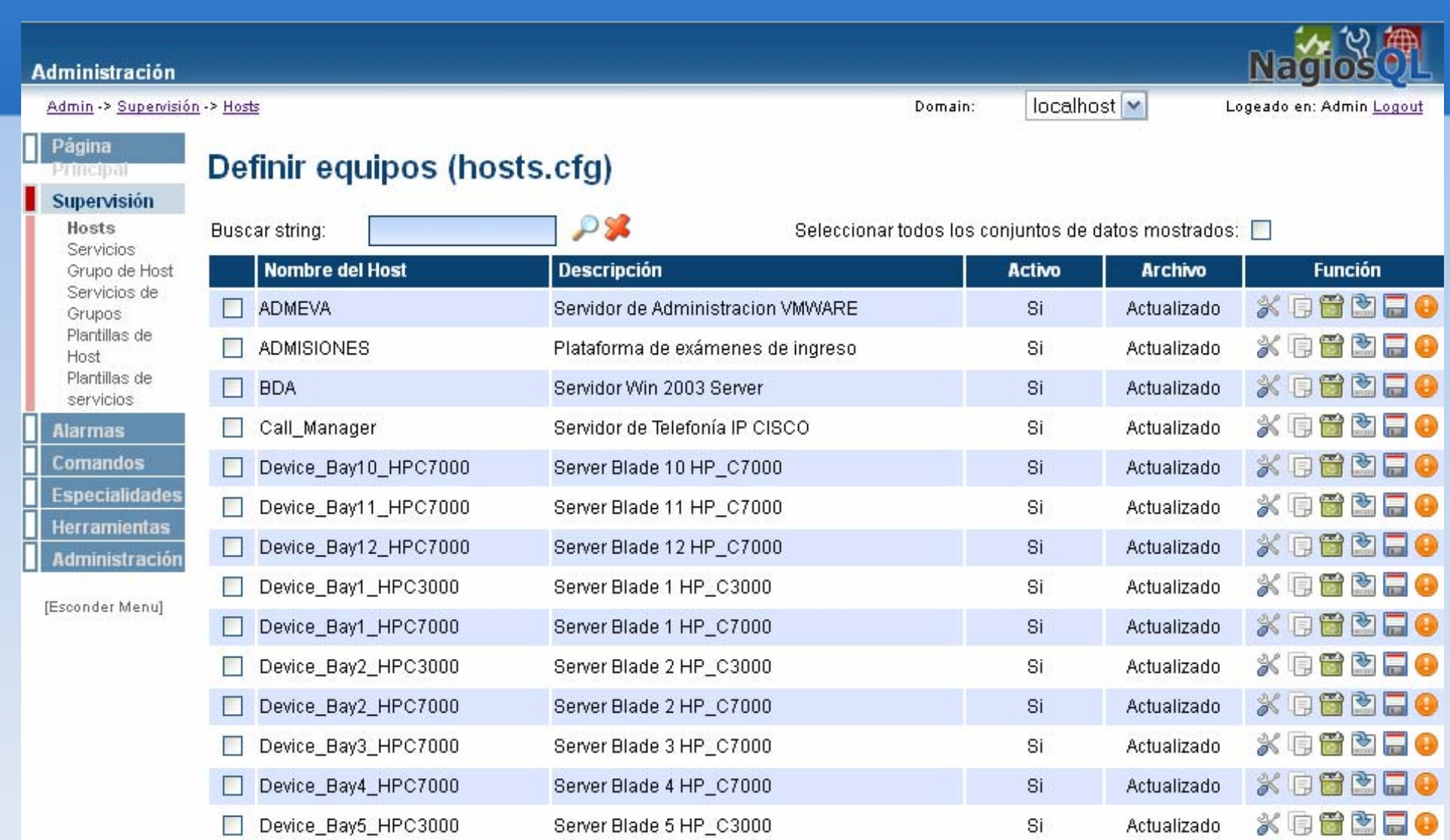

#### **Sistema de manejo de incidencias Request Tracker (RT)**

- RT o Request Tracker es un sistema de tickets open source, que permite que los usuarios envíen sus problemas por email o por medio de un formulario. Este sistema permite administrar prioridades, que los administradores deben asignar según sea necesario, y también registrar toda la información suministrada, asignar fechas de terminación y el tiempo estimado entre muchas otras funcionalidades más.
- RT está desarrollada con *Perl* y funciona con *MySQL*, *PostgreSQL* <sup>o</sup> *Oracle,* una vez implementado nos permite resolver problemas relacionados a conocer:
- $\bullet$ Quién quiere qué
- $\bullet$ Quién va a trabajar en eso (o ya trabajó)
- $\bullet$ Cuándo se pidió y cuándo se hizo
- $\bullet$ Cuánto tiempo tomó (facturación en horas)
- $\bullet$ Qué queda por hacer
- $\bullet$ Todo esto resumido y presentado de manera intuitiva y fácil

#### **Sistema de manejo de incidencias Request Tracker (RT)**

Request Tracker RT, se lo puede utilizar para diferentes aplicaciones como:

- Soporte a usuarios
- 0 Gestión de proyectos
- O Gestión de problemas de seguridad
- 0 Desarrollo de software (gestión de 'bugs')

Entre las Funcionalidades esenciales del RT tenemos:

- $\bullet$ Múltiples interfaces, Web, CLI, e-mail, etc.
- 0 Multi-usuario a diferentes niveles: administrador, usuarios
- $\bullet$ Autenticación y Autorización
- Historia de acciones
- Manejo de dependencias
- 0 **Notificaciones**

#### **Sistema de manejo de incidencias Request Tracker (RT)**

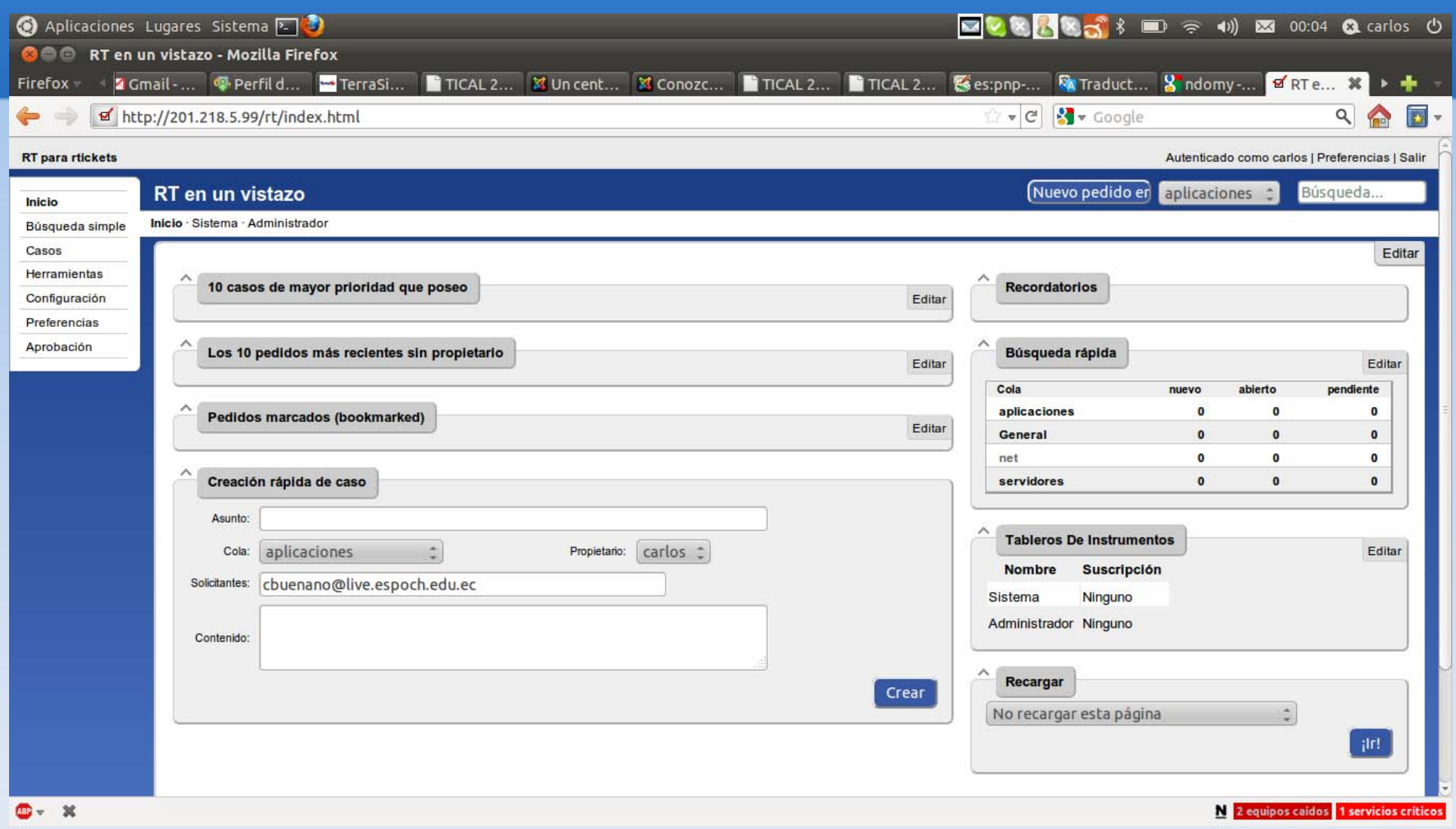

#### **Desafíos de la Integración**

- $\bullet$  Monitorear redes de mediana a gran escala, sin degradar los recursos de la red.
- $\bullet$  Creación de un sistema de alto nivel, de fácil gestión, capaz de monitorear equipos multiplataforma a través del uso de protocolos como SNMP.
- El desarrollo de gráficos estadísticos sobre las incidencias de cada uno de los servicios monitorizados.
- $\bullet$  Fácil y rápida gestión y administración del sistema NAGIOS para la inclusión de equipos y servicios.
- $\bullet$  Desarrollo de mapas que permitan recrear las conexiones de red y que de forma visual y rápida se pueda atender los eventos que puedan suceder.
- $\bullet$  Costo cero para la empresa ya que todo el software se basa en licenciamiento GNU.
- $\bullet$  Desarrollo constante y mejoramiento del software que permite actualizaciones así como la inclusión de nuevos plugins, componentes.
- 0 Disponer de un Sistemas de Manejo de Incidencias (Tickets) automatizado.

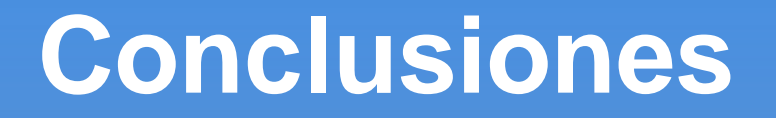

La utilización de software libre en el ámbito educativo, permite el desarrollo de nuevas herramientas, fomenta la investigación y el aprendizaje así como también mejorar las versiones de los paquetes que han sido probados y que continuamente se siguen perfeccionando.

En el campo de la Gestión y Administración de red existen paquetes comerciales muy costosos, que pueden llegar a ser equivalentes a un sistema de código abierto, siempre y cuando se le dé el correcto uso.

La modularidad del sistema Nagios permite que este sea integrado con otras herramientas haciéndolo más robusto y potente a la hora de monitorear redes.

El sistema de ambiente gráfico NagVis encierra una potente herramienta visual capaz de diseñar complejos escenarios tanto en 2D y 3D, con un bajo nivel de recursos y procesamiento.

#### **Conclusiones**

El sistema Nagios se limita a ser configurado a través de archivos de texto de modo que requiere cierto nivel de experiencia para llevarlo a producción. Con el uso de herramientas visuales de administración como NagiosQL se puede gestionar todas las funcionalidades de Nagios de una manera intuitiva, rápida y más eficiente.

La gestión de incidencias de red implementadas con Request Tracker RT, administra organizadamente las solicitudes de ayuda y eventos presentados mediante mails, así como también permite clasificar los casos de manera ordenada, facilitando conocer claramente los diferentes estados de un ticket con su historial, consiguiendo así que los problemas no se olviden y queden si resolver.

#### **Referencias**

http://www.gnu.org/home.es.html http://www.nagios.org/ http://exchange.nagios.org/ http://docs.pnp4nagios.org/start http://www.nagvis.org/home http://www.nsclient.org/nscp/ http://www.nagiosql.org/ http://es.wikipedia.org/wiki/Software\_libre http://bestpractical.com/rt/